# **D**. Wolters Kluwer

# **Microsoft Word | Serienbriefe und Serienmails erstellen**

# **Marketingarbeit mit Word und Outlook einfacher gestalten**

# **Microsoft Word/Microsoft Outlook**

Microsoft Outlook bietet nicht nur die Möglichkeit, E-Mails zu verschicken oder einen Kalender zu führen, sondern kann auch zentraler Ausgangspunkt für viele andere Ihrer Aktivitäten am Computer (wie zum Beispiel Datenverwaltung) sein. Ihre in Microsoft Outlook erfassten Adressen können Sie so z. B. auch direkt in Microsoft Word übernehmen und dort für den Seriendruck (oder als Einzeladresse) nutzen.

## **Ihr Nutzen**

Sie möchten einen Brief an mehrere Empfänger versenden oder Ihre Adressen aus Microsoft Excel, Microsoft Access oder Microsoft Outlook auf Adressetiketten drucken? In diesem Webinar erlernen Sie den Umgang mit der Seriendruck-Funktion von Microsoft Outlook und Microsoft Word. Sie werden danach in der Lage sein, sofort einen Brief oder eine Serienmail zu erstellen.

# **Inhalte**

- Seriendruck der Einstieg
- **E** Seriendruckmöglichkeiten in Microsoft Word und Microsoft Outlook
- **Erstellen eines Hauptdokuments (Serienbrief)**
- Erstellen und Einbinden einer Datenquelle aus Microsoft Excel, Microsoft<sup>®</sup> Access oder Microsoft Outlook
- Suchen und Filtern von Adressdaten
- **Einfügen von Seriendruck- und Bedingungsfeldern**
- Automatisieren der Briefanrede (Sehr geehrte Frau, sehr geehrter Herr ...)
- **Erstellen von Adressetiketten**
- Verwenden von Verteilerlisten

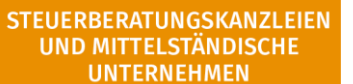

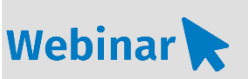

### **MS.203**

#### **Teilnehmerkreis**

Das Webinar richtet sich an Anwender/-innen ,welche für die Büroadministration zuständig sind und Briefe und andere Dokumente erstellen.

#### **Fachliche Voraussetzung**

Gute Microsoft Word- oder vergleichbare Grundkenntnisse

#### **Technische Voraussetzung**

Internetzugang Lautsprecher bzw. Headset oder Telefon

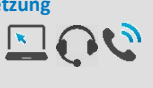

**Lernmethode**

Webinar

### **Dozent**

Erfahrene externe Dozentin für Microsoft Office Produkte

**Dauer** ca. 60 Minuten

**Teilnahmegebühr** Gemäß Akademie Shop

#### **Hinweis zum Thema**

In diesem Webinar zeigen wir Ihnen nicht die ADDISON-, AKTE- oder SBS Software. Es werden ausschließlich die Microsoft-Programme besprochen. Diese Schulung ist als Ergänzung zu anderen ADDISON-, AKTE- oder SBS-Software-Seminaren konzipiert.

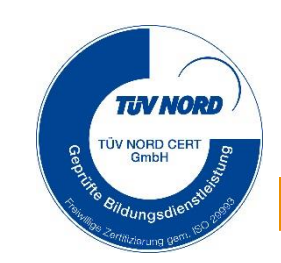

**WEITERHIN IM PROGRAMM**